**Overview of Version 3.0 of Electronics Environmental Benefits Calculator (EEBC)** 

> FEC Partner Call/Webinar Presented: May 2012

#### **What is the EEBC?**

- The Electronics Environmental Benefits Calculator (EEBC) was developed to assist organizations in estimating the environmental benefits of greening their purchase, use and disposal of electronics
- The EEBC estimates the environmental and economic benefits of:
	- Acquiring Electronic Product Environmental Assessment Tool (EPEAT) registered products
	- **Enabling power management features on computers and monitors** above default percentages
	- **Extending the life of equipment beyond baseline values**
	- Reusing computers, monitors and cell phones
	- Recycling computers, monitors, cell phones and loads of mixed electronic products

### **Revisions in Version 3.0**

- Removed the ability to select a cathode ray tube (CRT) monitor for purchasing calculations (see Sheet 3a)
- **Removed the ability to select "Not Applicable" for** EPEAT registration status (see Sheet 3a)
- **Power management rates for computers and** monitors can be entered separately to allow to differences in the settings on notebook computers and displays (see Sheet 3b)

### **Revisions in Version 3.0**

- **Default values for EPEAT-registered products** have been updated based on a registry analysis completed in March 2012 (see Sheets 8b1 and 8b2)
- **ENERGY STAR-related assumptions have been** updated to reflect the specification Version 5.2 for computers and Version 5.1 for displays (see Sheet 8c, 8d, 8e and 8f)
- Updated and added equivalencies (see Sheet 7)
- **Miscellaneous error corrections (see Sheet 9)**

### **Upcoming Revisions**

- **Update of all general assumptions (sheets 8a** and 8c)
	- **Fall 2012**
- Web-based application
	- Winter 2012/2013

#### **Finding and Opening the EEBC**

- **The file and instructions are posted at** [https://www.federalelectronicschallenge.net/resources/be](https://www.federalelectronicschallenge.net/resources/bencalc.htm) [ncalc.htm](https://www.federalelectronicschallenge.net/resources/bencalc.htm)
- To ensure that the EEBC functions properly, please enable macros to run in Excel prior to opening the EEBC spreadsheet:
	- In Excel 2007, these settings are through the Office button -> Excel Options -> Trust Center -> Trust Center Settings -> Macro Settings.
	- In Excel 2003, these settings are through Tools -> Macro -> Security.

#### **Data Entry and Results Sheets**

- **3a: User input for general purchasing data**
- 3b: User input for power management, lifespan extension, reuse and recycling data
- 3c: User input for specific purchasing data
- 5a: Results (tables)
- **5b: Results explanations**
- 6: Results (graphs)
- 7: Results (equivalents)

### **Additional Information Sheets**

- **1: Background information and instructions**
- 2: Flow chart of product lifecycle
- 4: Data comparisons
- 8a: Baseline product assumptions
- 8b1: General EPEAT and FEC assumptions
- 8b2: Specific EPEAT assumptions
- 8c: General data assumptions
- 8d: ENERGY STAR desktop computer assumptions
- 8e: ENERGY STAR display assumptions
- 8f: ENERGY STAR laptop computer assumptions
- **9: List of revisions**

### **Navigation**

- **Move between sheets**
- Use buttons at the bottom or top of sheets 1, 3a, 3b, 3c, 5a, and 6

# **Data Entry**

## **Data Entry for Purchasing**

- Sheet 3a
	- **Product type** 
		- Desktop computer, laptop computer, LCD monitor
	- Number of products
	- **EPEAT registration** 
		- Yes, No
	- **EPEAT tier** 
		- Bronze, Silver, Gold
- Sheet 3c
	- **Data entry for specific EPEAT registration criteria**

#### **Purchasing Considerations**

- Must have product type, number and whether or not EPEAT registered
- **Figure 15 °C In 1998** If registration tier is "Don't Know," EEBC assumes Bronze
- Sheet 3c is optional but will provide more accurate results
	- **Data is available in EPEAT Registry**

#### **Data Entry for Power Management** and Lifespan Extension

#### ■ Sheet 3b

- **Products in use** 
	- **ENERGY STAR 4.\* and 5.\* computer desktops, computer** laptops, LCD monitors, CRT monitors
- **Display power management rate** 
	- **Percentage**
- Computer power management rate
	- **Percentage**
- **Average lifespan** 
	- **Months**

#### **Power Management Considerations**

- **ENERGY STAR 5.0 specification for monitors** went into effect on October 30, 2009 for displays less than 30 inches
- **ENERGY STAR 5.2 specification for computers** went into effect on July 1, 2009
- **There are currently no CRT monitors qualified to** the ENERGY STAR 5.0 specification, any CRT monitors in use at your organization are likely ENERGY STAR 4.\* or older

#### **Power Management Considerations**

- No benefits will be calculated if your enabling rate is less than the default:
	- **Desktop computers: 8%**
	- Notebooks (computer portion): 8%
	- Notebooks (display portion): 81%
	- CRT monitors: 81%
	- **LCD monitors: 81%**
- **Consider the ENERGY STAR calculator if you want the** benefits of purchasing and all power management

#### **Lifespan Considerations**

- No benefits will be calculated if your lifespan is less than the default:
	- Desktop computers: 49 months
	- Notebooks/laptops: 38 months
	- CRT monitors: 49 months
	- **LCD monitors: 49 months**

## **Data Entry for End-of-Life**

- Sheet 3b
	- **Reuse** 
		- Number of desktop computers, laptop computers, LCD monitors, CRT monitors, cell phones
	- Recycling
		- Number of desktop computers, laptop computers, LCD monitors, CRT monitors, cell phones
		- Weight of mixed electronics (kilograms)

#### **End-of-Life Considerations**

- Do not include the same equipment in the number of units and weight of mixed loads
- Weight of mixed loads is entered in kilograms

## **Avoiding "Double-Counting"**

#### **Purchasing data**

- **EEBC calculating the benefits of buying a product**
- **EEBC assumes products meet most recent version of ENERGY** STAR and are enabled at default rate
- **Enabling rate can be changed in Sheet 3c**
- Calculations use the same enabling rate for conventional and EPEAT product

#### **Use data**

- **EEBC calculating the benefits of behavior change**
- Calculations use the same product enabled at default and entered rate

### **Avoiding "Double-Counting"**

- **Enter new purchases in Sheet 3a**
- **Enter products in use, including new purchases** in Sheet 3b
- Do not change the power management rate in Sheet 3c

## **Results**

#### **First Year Benefits**

- **All savings from reduced toxicity, recycled** content in material and packaging, and reuse of packaging for EPEAT-registered products
- One year of energy efficiency savings from use of an EPEAT-registered product or from enabling power management on a product above the default rate
- **All savings from the reuse and recycling of any** electronic equipment

#### Lifetime Benefits

- **All the benefits listed in the first year savings**
- All savings from the reduction in hazardous waste at the end-of-life of an EPEAT-registered product
- **Remaining years of energy efficiency savings from** the use of an EPEAT-registered product, or from enabling power management on a product above the default rate
	- **Number of years based on product lifetime**
- **All savings from extending the life of electronic** equipment

#### **Benefits Greater for ES 4.\*?**

- **ENERGY STAR 5.\* products are more energy efficient** during their lifespan than ENERGY STAR 4.\* products
- **EEBC calculates behavior change**
- **Difference between the energy used by an ENERGY** STAR 5.\* product that is power managed and one that is not power managed is smaller than the difference between the energy used by an ENERGY STAR 4.\* product that is power managed and one that is not power managed.

#### **Additional Notes on Results**

- Greenhouse gas emissions included in total air emissions
- Water emissions are only pollutants, not volume of water
- **Toxic material savings are the weight of toxic** constituents
- **Hazardous waste savings are the weight of** entire components rendered hazardous by constituents
- **All cost savings are based on energy savings**

#### **FEC Resources**

- **Answers to Frequent Questions: Electronics** Environmental Benefits Calculator
	- [https://www.federalelectronicschallenge.net/resources](https://www.federalelectronicschallenge.net/resources/docs/faq_eebc.pdf) [/docs/faq\\_eebc.pdf](https://www.federalelectronicschallenge.net/resources/docs/faq_eebc.pdf)
- **Using FEC Annual Reporting Form Data to** Calculate Environmental Benefits
	- [https://www.federalelectronicschallenge.net/resources](https://www.federalelectronicschallenge.net/resources/docs/arf_eebc.pdf) [/docs/arf\\_eebc.pdf](https://www.federalelectronicschallenge.net/resources/docs/arf_eebc.pdf)

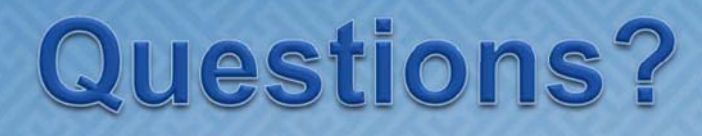

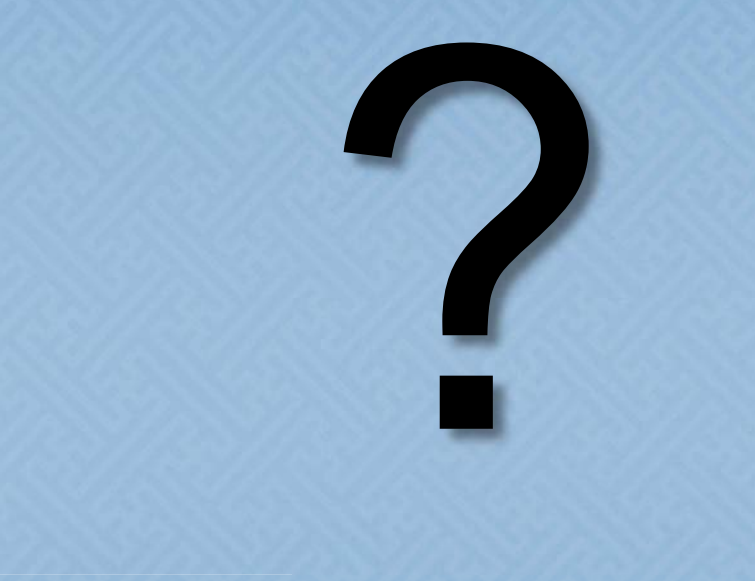

#### **Contact Information**

Cate Berard U.S. Environmental Protection Agency Phone: 202-564-8847 E-mail: [berard.cate@epa.gov](mailto:berard.cate@epa.gov)